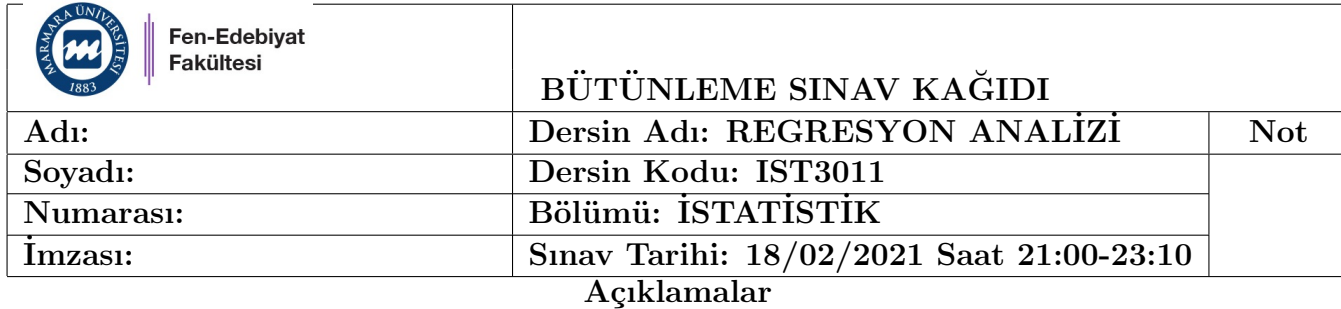

- 1. A4 biçiminde olan cevap kağıdınızın her birine ad, soyad, okul numarası yazınız ve imza atınız.
- 2. Sinav ile ilgili problemleriniz için sinav süresince fatih.kizilaslan@marmara.edu.tr e-posta adresinden iletisime gecebilirsiniz.
- 3. Türkçe haricinde açıklamalar, karalama biçiminde olan yazılar, nereden geldiği belli olmayan tüm ifadeler cevap olarak kabul edilmeyecektir.

Açıklaması olmayan cevaplar değerlendirilmeyecektir.

- 4. Cevaplarınızı anlaşılır ve okunabilecek bir biçimde sisteme yükleyiniz.
- 5. Bu sınava katılan her öğrenci bu kuralları ve önceden ilan edilmiş tüm kuralları kabul etmiş olarak değerlendirilecektir.

### SINAV İLE İLGİLİ AÇIKLAMALAR

Cevaplarınızı R Markdown kullanarak oluşturunuz. Yazmanız gereken matematiksel ifadeleri soru numarasını yazarak A4 kağıdına yazabilirsiniz. Oluşturduğunuz R Markdown ve A4 kağıdındaki çözümlerinizi birleştirerek PDF formatında sisteme yükleyiniz.

Sınav sonunda ilgili R Markdown kodunuzun adını "isim soyisim" olarak kaydederek e-posta ile fatih.kizilaslan@marmara.edu.tr adresine gönderiniz.

Soru A (70 puan)

Her bir soruyu R Markdown'da CEVAP NUMARASI ile yazınız. Sadece sorularda sizden istenilenleri açık ve en kısa bir biçimde açıklayınız. Verinin tamamını KESİNLİKLE cevaplarınızda yazdırmayınız. SAYFA SAYINIZI KONTROL EDİNIZ.

Kaggle'da "https://www.kaggle.com/harlfoxem/housesalesprediction" adresinde yer alan (ayrıca sınavdan bir kaç dakika önce BYS'de bulunan e-posta adreslerinize ve UES sistemi üzerinden gönderdiğim "kc house data.csv") King County (Washington, USA)'de 2014 Mayıs ve 2015 Mayıs ayları arasında satılan evlerin bazı özellikleri ile fiyatlarından oluşan veriyi kullanarak aşağıdaki soruları cevaplayınız. Bu analiz için anlamlılık düzeyi  $\alpha = 0.05$  olarak alınacaktır.

Bu veri toplam 21613 gözlem ve 21 değişkenden oluşmaktadır. Analizde SADECE aşağıdaki değişkenler kullanılacaktır.

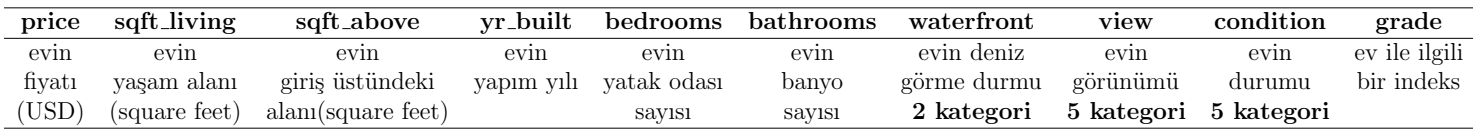

Not: Bir evin Grade indeksi 1-3: ise inşaat ve tasarım yetersiz; 7 ise inşaat ve tasarım ortalama; 11-13 inşaat ve tasarım iyi kalite olduğu anlamına gelmektedir.

1. (8 puan) Okul numaranızın 6. basamağındaki rakam  $a$  ve son iki basamağındaki sayı  $b$  olarak alarak kc house data.csv verisinin ilk  $1250 + [100 * (a + b)]$  gözlemini kullanarak "my data" adında data.frame oluşturunuz.

**Örneğin**, okul numaranız 121507085 ise  $a = 7$  ve  $b = 85$  olmak üzere **kc\_house\_data.csv** verisinin ilk  $1250 + [100 * (85 + 7)] = 10450$  gözlemi ile **my\_data** oluşturulur.

# Aşağıdaki tüm analizler my\_data verisi için yapılacaktır.

Yukarıda verilen kategorik değişkenleri gösterge (dummy) değişken olarak tanımlayınız.

2. (12 puan) my data verisindeki nümerik değişkenler için korelasyon matrisini hesaplayınız ve görselleştiriniz (istediğiniz paketi ve fonksiyonu kullanabilirsiniz).

price bağımlı değişkeni ile diğer değişkenler arasındaki korelasyona bakarak bu değişkenlerden hangilerini doğrusal regresyon modelinde kullanmak uygun olur? Kısaca açıklayınız.

3. (15 puan) Model 1: price bağımlı değişken ve sqft living, sqft above, yr built, bedrooms, bathrooms, waterfront, view, condition, grade bağımsız değişkenler olmak üzere çoklu doğrusal regresyon modelini oluşturunuz.

Model<sub>-1</sub> anlamlı mıdır?

Bağımsız değişkenlerin anlamlılıkları için ne söylenebilir?

 $R^2$  ve  $R^2_{adj}$  değerlerini yorumlayınız.

(Anlaşılır bir biçimde kısaca açıklayınız.)

- 4. (5 puan) Model 1'den sqft above ve condition değişkenlerini çıkararak Model 2 oluşturunuz. Model 2 anlamlı mıdır? Açıklayınız
- 5. (5 puan) sqft\_above ve condition değişkenlerinin anlamlılığını kısmi  $F$  testi ile test ediniz (sadece R programını kullanarak). Sonuçlarını açıklayınız.
- 6. (10 puan)  $R^2$ ,  $R^2_{adj}$  değerleri ve kısmi F testinin sonucuna göre Model\_1 ve Model\_2'den hangisini tercih edersiniz? Kısaca açıklayınız.
- 7. (15 puan) Yaşadığınız ev için sqft\_living, yr\_built, bedrooms, bathrooms, waterfront değerlerini oluşturunuz.

Not: sqft living modelde "square feet" birimindedir.  $1m^2 = 10.76$  square feet dönüşümünü kullanınız.

a) Kendi değerleriniz ile birlikte view=2 ve grade=7 değerlerini kullanarak price yanıt değişkeninin tahmin değerini bulunuz.

b) Kendi değerleriniz ile birlikte view=3 ve grade=7 değerlerini kullanarak price yanıt değişkeninin tahmin değerini bulunuz.

Bulduğunuz bu iki tahmin değeri arasındaki fark ne ile ilşikilidir? Açıklayınız.

#### Soru B (30 puan)

 $(60+b)$  tane gözlem ve 12 tane bağımsız değişken kullanılarak bir çoklu doğrusal regresyon modeli oluşturulmuştur. Bu model için varyansın yansız tahmini  $\hat{\sigma}^2 = 10$  ve  $R^2 = 0.92$  olarak hesaplanmıştır. Bu verilenlere göre aşağıdaki soruları anlamlılık düzeyi  $\alpha = 0.01$  olmak üzere cevaplayınız. (Not: t ve F tablo değerlerini R programı ile hesaplayınız.)

- 1. (15 puan) Bu tam (full) model için ANOVA tablosunu oluşturunuz. Regresyon modelinin anlamlılığı için gerekli hipotezleri yazınız ve test ediniz.
- 2. (15 puan) Tam modelden ilk a tane bağımsız değişken  $(x_1, x_2, ..., x_a)$  çıkartılarak indirgenmiş bir model oluşturulmuş ve bu yeni model için  $SSE = 1375$  olarak hesaplanmıştır.

Bu durumda bu çıkarılan değişkenlerin anlamlılığı için gerekli hipotezleri yazarak anlamlılıklarını test ediniz. Bulduğunuz sonucu en fazla 2 cümle ile açıklayınız.

BAŞARILAR Doç. Dr. Fatih KIZILASLAN

# IST3011 2020-2021 Guz Bütünleme Sınavı Cevap Anahtarı

Fatih Kızılaslan

10 12 2020

# **İçindekiler**

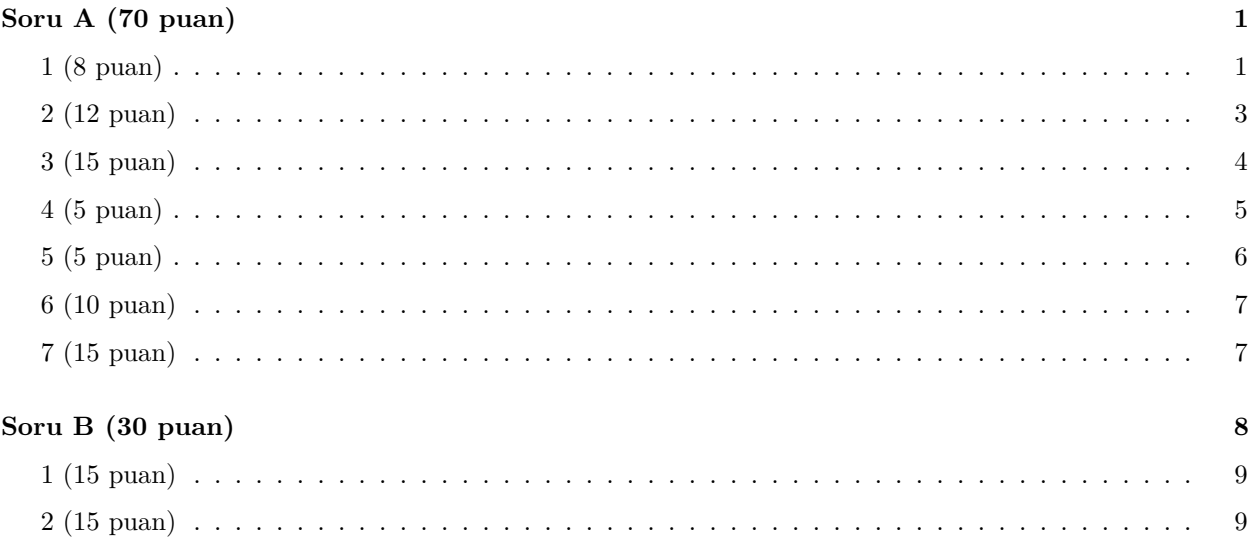

## <span id="page-2-0"></span>**Soru A (70 puan)**

### <span id="page-2-1"></span>**1 (8 puan)**

Verinin excelden alınması ve **my\_data**'nın oluşturulması.

```
house_data<- read.csv("kc_house_data.csv", header=TRUE)
attach(house_data)
head(house_data)
```
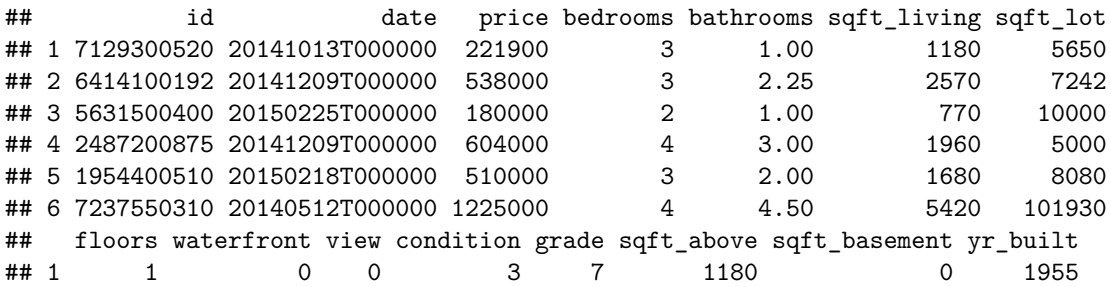

## 2 2 0 0 3 7 2170 400 1951 ## 3 1 0 0 3 6 770 0 1933 ## 4 1 0 0 5 7 1050 910 1965 ## 5 1 0 0 3 8 1680 0 1987 ## 6 1 0 0 3 11 3890 1530 2001 ## yr\_renovated zipcode lat long sqft\_living15 sqft\_lot15 ## 1 0 98178 47.5112 -122.257 1340 5650 ## 2 1991 98125 47.7210 -122.319 1690 7639 ## 3 0 98028 47.7379 -122.233 2720 8062 ## 4 0 98136 47.5208 -122.393 1360 5000 ## 5 0 98074 47.6168 -122.045 1800 7503 ## 6 0 98053 47.6561 -122.005 4760 101930

a=7

```
b=85
```
1250**+**(100**\***(a**+**b))

## [1] 10450

```
my_data<-data.frame(house_data[1:(1250+(100*(a+b))),])
head(my_data)
```
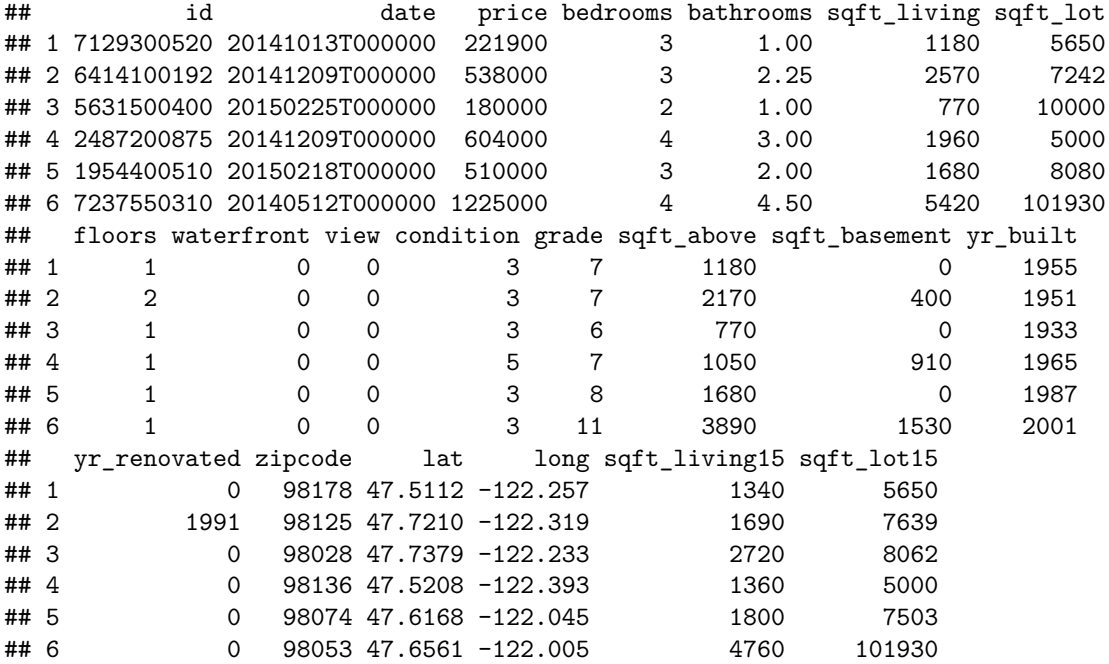

#### **Nicel değişkenler:**

bağımlı değişken: price bağımsız değişkenler: sqft living, sqft above, yr built, bedrooms, bathrooms, grade Gösterge değişkenlerin oluşturulması.

```
my_data$waterfront<-as.factor(my_data$waterfront)
my_data$view<-as.factor(my_data$view)
my_data$condition<-as.factor(my_data$condition)
```
**str**(my\_data)

```
## 'data.frame': 10450 obs. of 21 variables:
## $ id : num 7.13e+09 6.41e+09 5.63e+09 2.49e+09 1.95e+09 ...
## $ date : chr "20141013T000000" "20141209T000000" "20150225T000000" "20141209T000000" ...
## $ price : num 221900 538000 180000 604000 510000 ...
## $ bedrooms : int 3 3 2 4 3 4 3 3 3 3 ...
## $ bathrooms : num 1 2.25 1 3 2 4.5 2.25 1.5 1 2.5 ...
## $ sqft living : int 1180 2570 770 1960 1680 5420 1715 1060 1780 1890 ...
## $ sqft lot : int 5650 7242 10000 5000 8080 101930 6819 9711 7470 6560 ...
## $ floors : num 1 2 1 1 1 1 2 1 1 2 ...
## $ waterfront : Factor w/ 2 levels "0","1": 1 1 1 1 1 1 1 1 1 1 ...
## $ view : Factor w/ 5 levels "0","1","2","3",..: 1 1 1 1 1 1 1 1 1 1 ...
## $ condition : Factor w/ 5 levels "1", "2", "3", "4",..: 3 3 3 5 3 3 3 3 3 3 3 ...
## $ grade : int 7 7 6 7 8 11 7 7 7 7 ...
## $ sqft_above : int 1180 2170 770 1050 1680 3890 1715 1060 1050 1890 ...
## $ sqft_basement: int 0 400 0 910 0 1530 0 0 730 0 ...
## $ yr_built : int 1955 1951 1933 1965 1987 2001 1995 1963 1960 2003 ...
## $ yr_renovated : int 0 1991 0 0 0 0 0 0 0 0 ...
## $ zipcode : int 98178 98125 98028 98136 98074 98053 98003 98198 98146 98038 ...
## $ lat : num 47.5 47.7 47.7 47.5 47.6 ...
## $ long : num -122 -122 -122 -122 -122 ...
## $ sqft_living15: int 1340 1690 2720 1360 1800 4760 2238 1650 1780 2390 ...
## $ sqft_lot15 : int 5650 7639 8062 5000 7503 101930 6819 9711 8113 7570 ...
```
#### <span id="page-4-0"></span>**2 (12 puan)**

my\_data'da bulunan nicel değişkenler için korealasyon matrisinin oluşturulması.

```
library(corrplot) #package corrplot
```
## corrplot 0.84 loaded

```
my_data_1<-data.frame(my_data$price,my_data$sqft_living,my_data$sqft_above,
   my_data$yr_built,my_data$bedrooms,my_data$bathrooms,my_data$grade)
```
**round**(**cor**(my\_data\_1),5)

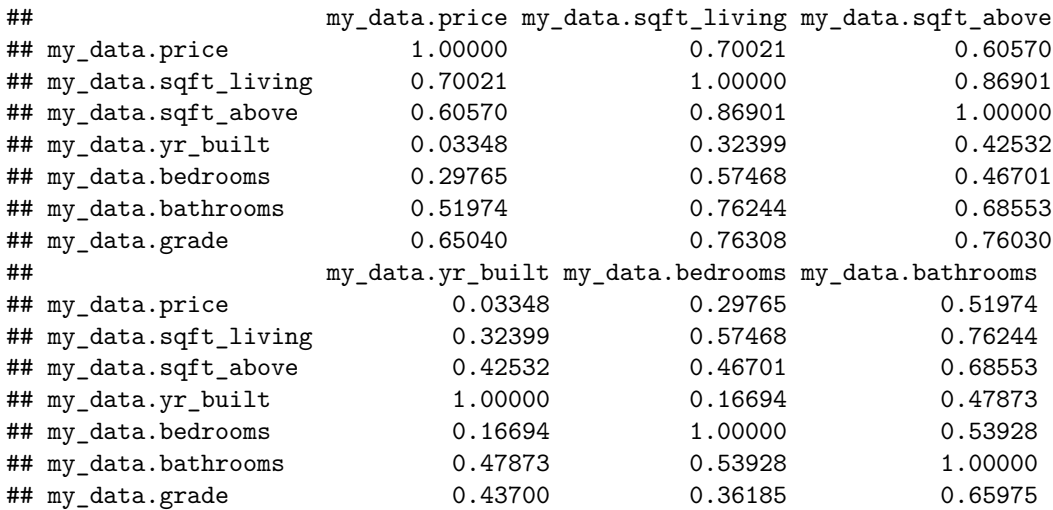

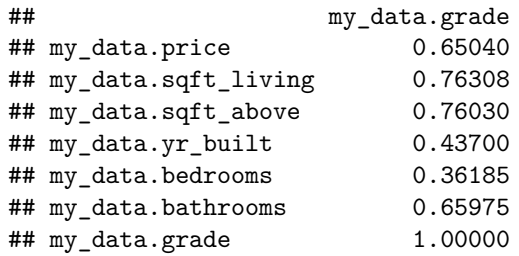

```
corrplot(cor(my_data_1), method = "circle") #plot matrix
```
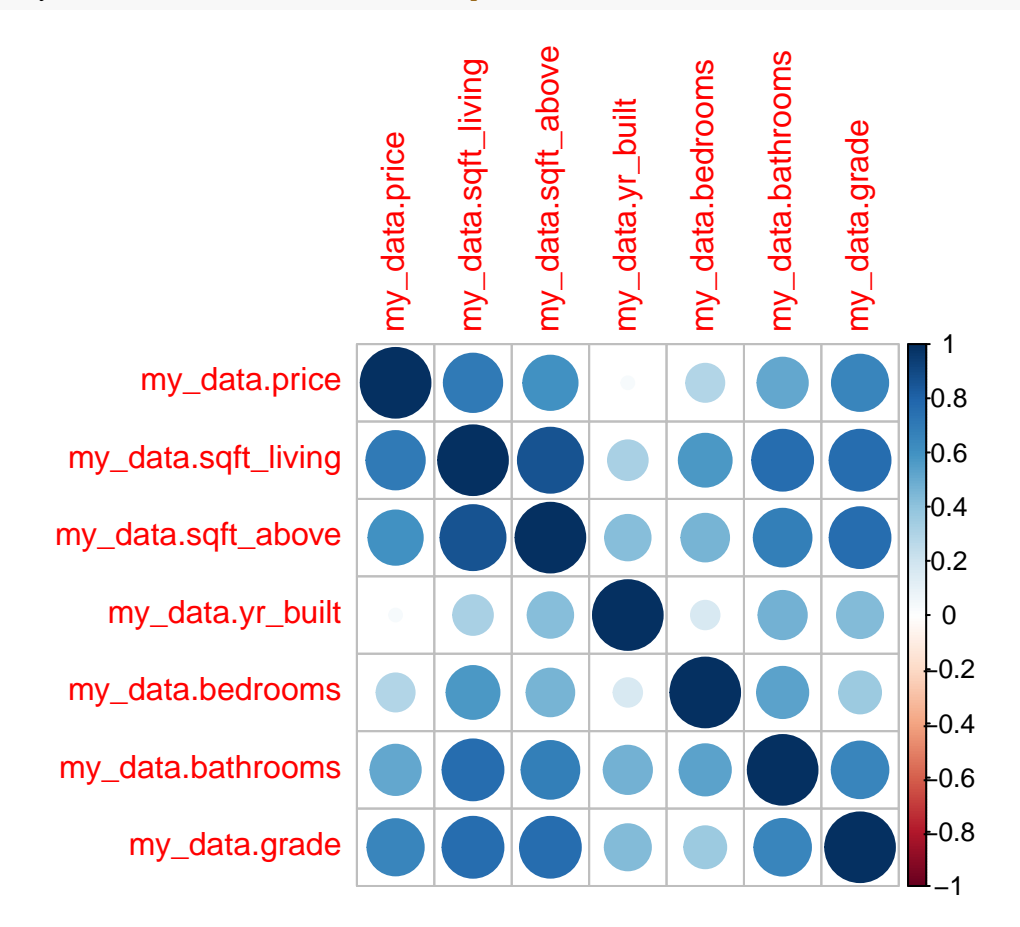

Yukarıda bulunan korelasyon matrisinde **price** değişkeni ile **yr\_built** arasında doğrusal bir ilişki olmadığını söyleyebiliriz. Diğer değişkenler ile **price** arasında bazılarında zayıf da olsa doğrusal ilişkinin olduğu görülmektedir. Bu nedenle **yr\_built** değişken için dikkatli davranarak tüm değişkenleri kullanarak doğrusal regresyon modeli oluşturmak bu aşamada doğrudur. **yr\_built** değişkeni için ise modelden elde edilecek sonuçlara bakılmaldır.

#### <span id="page-5-0"></span>**3 (15 puan)**

**price ~ sqft\_living + sqft\_above + bedrooms + bathrooms + yr\_built + grade + view + waterfront + condition** için çoklu doğrusal regresyon modeli.

```
Model_1<-lm(price~sqft_living+sqft_above+bedrooms+bathrooms+yr_built+grade+view+
    waterfront+condition,data=my_data)
summary(Model_1)
```

```
##
## Call:
## lm(formula = price ~ sqft_living + sqft_above + bedrooms + bathrooms +
## yr_built + grade + view + waterfront + condition, data = my_data)
##
## Residuals:
## Min 1Q Median 3Q Max
## -1383567 -110489 -7421 91119 4151263
##
## Coefficients:
## Estimate Std. Error t value Pr(>|t|)
## (Intercept) 7.068e+06 1.979e+05 35.707 < 2e-16 ***
## sqft_living 1.752e+02 6.249e+00 28.043 < 2e-16 ***
## sqft_above 2.011e+01 5.973e+00 3.366 0.000765 ***
## bedrooms -4.520e+04 3.026e+03 -14.935 < 2e-16 ***
## bathrooms 4.784e+04 4.893e+03 9.779 < 2e-16 ***
## yr_built -3.954e+03 9.897e+01 -39.955 < 2e-16 ***
## grade 1.172e+05 3.190e+03 36.751 < 2e-16 ***
## view1 8.959e+04 1.693e+04 5.292 1.23e-07 ***
## view2 4.213e+04 1.048e+04 4.019 5.88e-05 ***
## view3 1.120e+05 1.472e+04 7.609 3.00e-14 ***
## view4 2.809e+05 2.321e+04 12.102 < 2e-16 ***
## waterfront1 5.930e+05 3.058e+04 19.392 < 2e-16 ***
## condition2 -1.791e+04 6.800e+04 -0.263 0.792318
## condition3 -9.291e+03 6.394e+04 -0.145 0.884470
## condition4 2.065e+03 6.395e+04 0.032 0.974242
## condition5 3.052e+04 6.424e+04 0.475 0.634748
## ---
## Signif. codes: 0 '***' 0.001 '**' 0.01 '*' 0.05 '.' 0.1 ' ' 1
##
## Residual standard error: 220600 on 10434 degrees of freedom
## Multiple R-squared: 0.6537, Adjusted R-squared: 0.6532
## F-statistic: 1313 on 15 and 10434 DF, p-value: < 2.2e-16
```
**a).** Model\_1 için p-değeri<0*.*05 olduğundan oluşturulan regresyon modeli anlamlıdır.

**b).** Bağımsız değişkenlerin anlamlılıkları için her biri için kısmi t-testlerinin sonuçlarına baklır. Yukarıdaki sonuçlara göre **condition** değişkeni haricinde bulunan tüm bağımsız değişkenler için kısmi t-testlerini sonucu *α* = 0*.*05'den küçük olduğu için bu değişkenlerin her biri diğer değişkenler modeldeyken anlamlıdır.

**condition** değişkeni 5 seviyesi olan bir kategorik değişkendir. Bu nedenle bunun için modelde 4 farklı bağımsız değişken vardır (condition2,. . . .,condition5 gibi). Bu değişkenlerin her biri için p-değerleri 0*.*05'den büyüktür. Bu nedenle **condition** kategorik bağımsız değişkeni diğer değişkenler modeldeyken model anlamlı bir katkısı bulunmamaktadır.

**c).**  $R^2 = 0.6537$  ve  $R^2_{Adj} = 0.6532$  bulunmuştur. Dolayısıyla oluşturulan modelde bağımsız değişkenler bağımlı değişken **price**'daki değişimin yaklaşık 'ini açıklamaktadır.

#### <span id="page-6-0"></span>**4 (5 puan)**

**sqft\_above** ve **condition** değişkenleri çıkarılarak Model\_2 oluşturulur.

Model\_2<-**lm**(price**~**sqft\_living**+**bedrooms**+**bathrooms**+**yr\_built**+**grade**+**view**+**waterfront,data=my\_data) **summary**(Model\_2)

```
##
## Call:
## lm(formula = price ~ sqft living + bedrooms + bathrooms + yr built +## grade + view + waterfront, data = my_data)
##
## Residuals:
## Min 1Q Median 3Q Max
## -1387404 -111138 -7093 90999 4141660
##
## Coefficients:
## Estimate Std. Error t value Pr(>|t|)
## (Intercept) 7.193e+06 1.771e+05 40.617 < 2e-16 ***
## sqft_living 1.892e+02 4.768e+00 39.688 < 2e-16 ***
## bedrooms -4.526e+04 3.023e+03 -14.971 < 2e-16 ***
## bathrooms 4.844e+04 4.867e+03 9.951 < 2e-16 ***
## yr_built -4.023e+03 9.319e+01 -43.172 < 2e-16 ***
## grade 1.190e+05 3.090e+03 38.524 < 2e-16 ***
## view1 8.514e+04 1.690e+04 5.038 4.77e-07 ***
## view2 3.918e+04 1.043e+04 3.755 0.000174 ***
## view3 1.063e+05 1.463e+04 7.269 3.89e-13 ***
## view4 2.754e+05 2.314e+04 11.901 < 2e-16 ***
## waterfront1 5.970e+05 3.059e+04 19.512 < 2e-16 ***
## ---
## Signif. codes: 0 '***' 0.001 '**' 0.01 '*' 0.05 '.' 0.1 ' ' 1
##
## Residual standard error: 220900 on 10439 degrees of freedom
## Multiple R-squared: 0.6526, Adjusted R-squared: 0.6523
## F-statistic: 1961 on 10 and 10439 DF, p-value: < 2.2e-16
```
Model\_2 için p-değeri<0*.*05 olduğundan oluşturulan regresyon modeli anlamlıdır.

#### <span id="page-7-0"></span>**5 (5 puan)**

**sqft\_above** ve **condition** değişkenleri için kısmi F testi aşağıdaki gibi uygulanır.

```
A1<-anova(Model_1)
A2<-anova(Model_2)
```

```
anova(Model_1,Model_2)
```

```
## Analysis of Variance Table
##
## Model 1: price ~ sqft_living + sqft_above + bedrooms + bathrooms + yr_built +
## grade + view + waterfront + condition
## Model 2: price ~ sqft_living + bedrooms + bathrooms + yr_built + grade +
## view + waterfront
\# Res. Df RSS Df Sum of Sq F Pr(>F)
## 1 10434 5.0759e+14
## 2 10439 5.0920e+14 -5 -1.605e+12 6.5984 3.859e-06 ***
## ---
## Signif. codes: 0 '***' 0.001 '**' 0.01 '*' 0.05 '.' 0.1 ' ' 1
```
Ftablo<-**print**(**qf**(1-0.05,5,10434))

## [1] 2.214956

**anova(Model\_1,Model\_2)**'in sonuçlarına göre F istatistiğinin değeri 6*.*5984 *Ftablo* = *F*0*.*05*,*5*,*<sup>10434</sup> = 2*.*215'dan büyük olduğundan çıkarılan değişkenlerin modelde diğer değişkenler varken anlamlı bir katkısı vardır.

Ayrıca, F testinin değerini aşağıdaki gibi de hesaplayabiliriz.

```
SSR_full<-sum(A1$`Sum Sq`[1:9])
SSE_full<-A1$`Sum Sq`[10]
SSR_reduced<-sum(A2$`Sum Sq`[1:7])
```
F0\_condition<- **print**( ((SSR\_full**-**SSR\_reduced)**/**5) **/**(SSE\_full**/**A1**\$**`Df`[10] ) )

## [1] 6.598445

Ftablo**<qf**(1-0.05,5,A1**\$**`Df`[10])

## [1] FALSE

#### <span id="page-8-0"></span>**6 (10 puan)**

 $\text{Model}\_{1}$  için  $R^2 = 0.6537$  ve  $R^2_{Adj} = 0.6532$ 

ve

 $\text{Model}\_{2}$  için  $R^2 = 0.6526$  ve  $R^2_{Adj} = 0.6523$ 

bulunmuştur. Her iki model için bu değerler birbirlerine oldukça yakındır.

5. sorudaki kısmi F testine göre çıkarılan **sqft\_above** ve **condition** değişkenlerinin modele anlamlı bir katkısı vardır. Ancak, Model\_1'de kımsi t testine göre **condition** anlamsızdır.

Bu durumda kısmi F testi ve  $R_{Adj}^2$  sonucundan dolayı Model\_1 tercih edilebilir.

Ayrıca,

**1.** Model\_1'de bulunan **sqft\_above** ve **condition** değişkenlerinin maliyetleri gözönünde bulundurularak kullanılmaması da tercih edilebilir.

**2.** Model\_1'de **condition** olmadığı bir model oluşturup sonuçlarını bu modellerle karşılaştırabiliriz.

#### <span id="page-8-1"></span>**7 (15 puan)**

Yaşadığımız ev için oluşturduğumuz değerler, verilen **view** ve **grade** değerleri için tahmin değerleri Model\_2'ye göre hesaplanır.

Örneğin, evimiz 100*m*<sup>2</sup> , 2000 yılında yapılmış, 2 yatak odası, 1 banyosu, deniz görünümü yok yani waterfront=0 ise sonuçlar aşağıdaki gibidir.

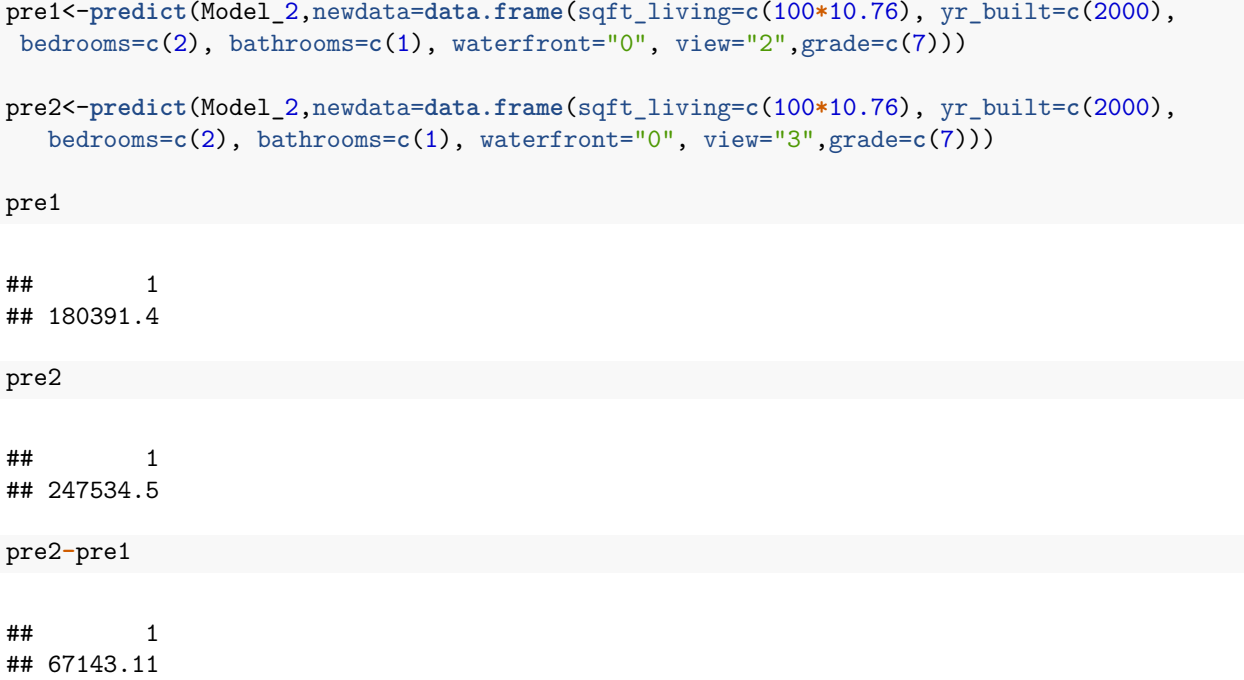

Bulunan iki değer arasındaki fark Model\_2'de yer alan **view** gösterge değişkeninin **view2** ile **view3** için regresyon katsayılarının tahminleri arasındaki farkdır.

Aşğıda yukarıdaki farkın nasıl meydana geldiği görülebilir.

```
Model_2$coefficients
```
## (Intercept) sqft\_living bedrooms bathrooms yr\_built grade ## 7192528.2789 189.2213 -45258.7324 48436.3870 -4023.0341 119033.1028 ## view1 view2 view3 view4 waterfront1 ## 85138.5768 39178.6679 106321.7804 275427.5753 596955.5678 Fark<- **print**(Model\_2**\$**coefficients[9]**-**Model\_2**\$**coefficients[8])

## view3 ## 67143.11

### <span id="page-9-0"></span>**Soru B (30 puan)**

Aşağıda B'de sorulan sorular ve ANOVA tabloları için gerekli tüm işlemler ve sonuçlar bulunmaktadır. Elde edilenlere göre ANOVA tabloları oluşturulacaktır.

**Verilenler:**

```
n<- (60+b)
k<-12p<- (k+1)
sigma_kare<-10
R2_full<-0.92
alta<-0.01
```
#### <span id="page-10-0"></span>**1 (15 puan)**

SSEfull<- **print**((n**-**p)**\***sigma\_kare)

## [1] 1320

SSEfull=(1-0.92)SST olduğundan

SST<-**print**(SSEfull**/**(1-0.92))

## [1] 16500

bulunur.

Böylece, regresyonun anlamlılığı için F testinin değeri

```
SSRfull<-print((SST-SSEfull))
```
## [1] 15180

```
Fh<-print(SSRfull/k)/(SSEfull/n-p)
```
## [1] 1265

```
Ftablo<-print(qf(1-0.01,k,n-p))
```
## [1] 2.32219

*F h > F tablo* olduğundan  $H_0: \beta_1 = \beta_2 = \beta_3 = .... = \beta_{12} = 0$ 

hipotezi reddedilir. Verilen regresyon modeli anlamlıdır.

#### <span id="page-10-1"></span>**2 (15 puan)**

İlk **a** değişken modelden çıkarılıyor. Bu durumda *SSEreduced* = 1375 hesaplanmıştır. *SST full* değişmediğinden bu durumda

```
SSEreduced<-1375
SSRreduced<-print(SST-SSEreduced)
```
## [1] 15125

bulunur.

Çıkarılan değişkenler için kısmi F testinin değeri:

Fh\_reduced<-**print**( ((SSRfull**-**SSRreduced)**/**a) **/** (SSEfull**/**(n**-**p)) )

## [1] 0.7857143

Ftablo\_reduced<-**print**( **qf**(1-0.01,a,n**-**p))

## [1] 2.777549

Fh\_reduced<Ftablo\_reduced olduğundan

 $H_0: \beta_1 = \beta_2 = \beta_3 = ... = \beta_a = 0$ 

hipotezi kabul edilir. Böylece çıkarılan değişkenler diğer değişkenler modeldeyken anlamlı bir katkısı bulunmamaktadır.